# תוכנה 1

#### תרגול 7 – מבני נתונים גנריים

## **Java Collections Framework**

## • **Collection**: a group of elements

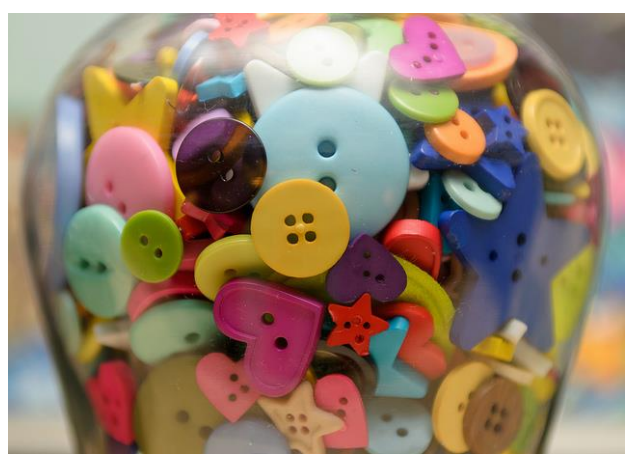

• Interface Based Design:

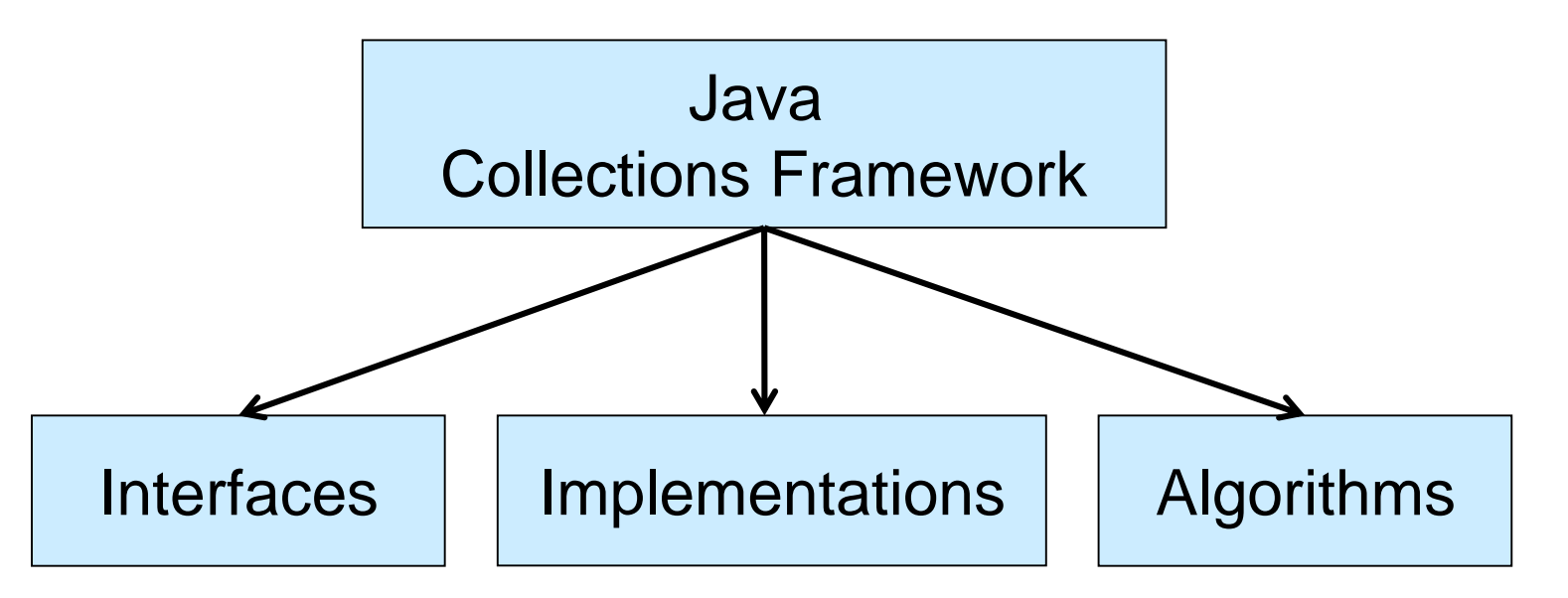

### **Online Resources**

• Java 8 API Specification of the Collections Framework: [https://docs.oracle.com/javase/8/docs/technotes/guides](https://docs.oracle.com/javase/8/docs/technotes/guides/collections/reference.html)

/collections/reference.html

•Oracle Tutorial:

<http://docs.oracle.com/javase/tutorial/collections/>

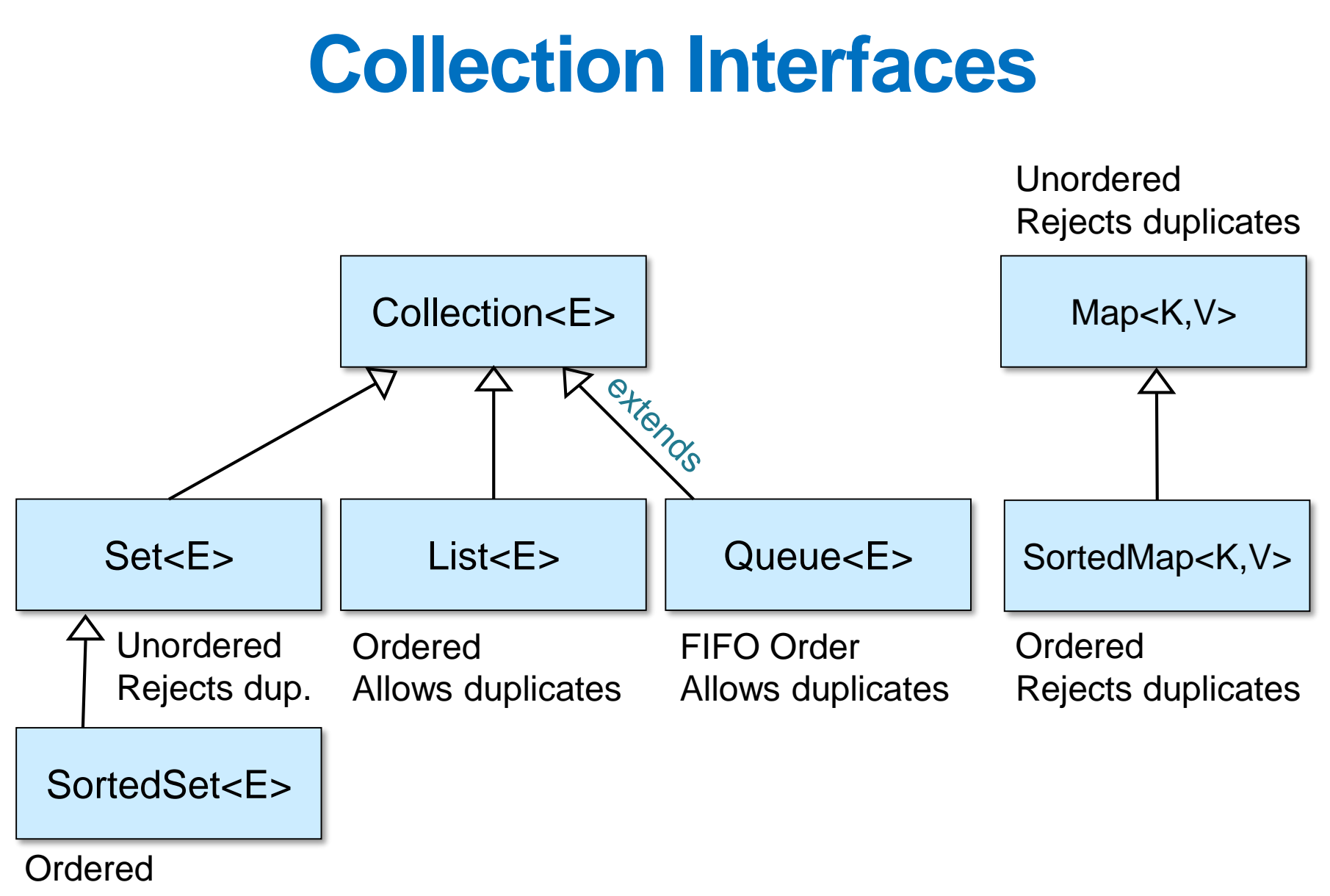

Rejects duplicates

# **A Simple Example**

Collection<String> stringCollection = … Collection<Integer> integerCollection = …

stringCollection.add("Hello"); integerCollection.add(5); integerCollection.add(**new** Integer(6));

# **A Simple Example**

- Collection<String> stringCollection = …
- Collection<Integer> integerCollection = …

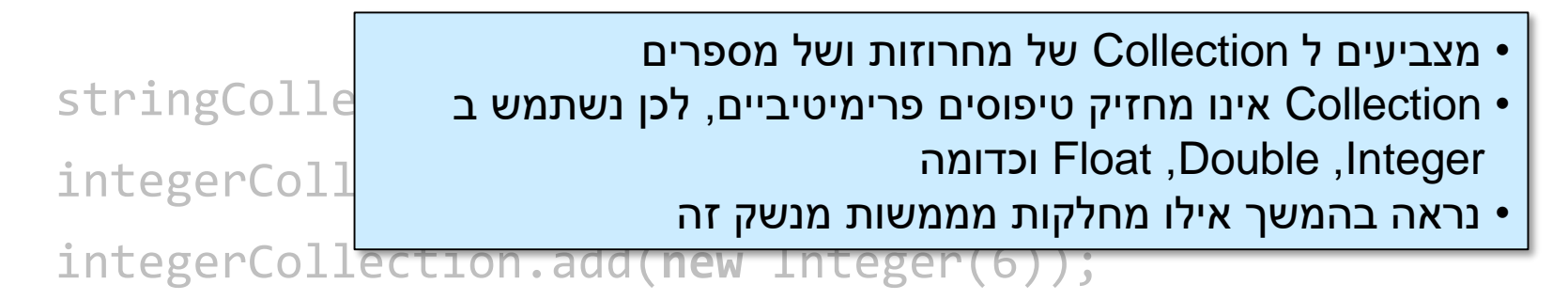

# **A Simple Example**

Collection<String> stringCollection = … Collection<Integer> integerCollection = …

stringCollection.add("Hello"); integerCollection.add(5); integerCollection.add(**new** Integer(6));

- stringCollection.add(7); 図
- integerCollection.add("world"); 図
- stringCollection = integerCollection; 図

#### **Collection extends Iterable**

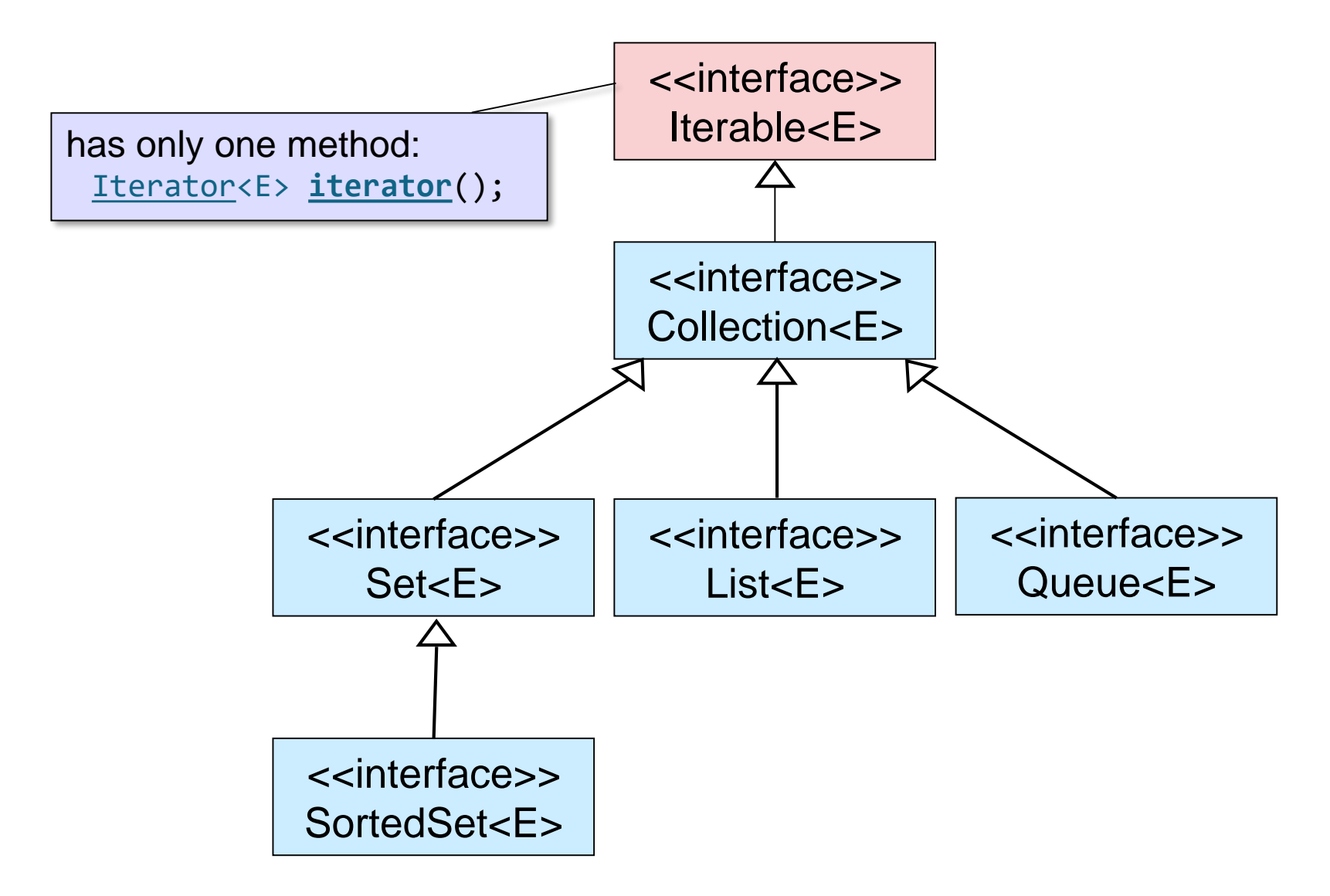

## **המנשק Iterator**

- מספק דרך לגשת לאיברים של אוסף )collection )מבלי לחשוף את המימוש שלו.
	- שירותים:
	- hasNext() •
	- מחזיר true אם יש עוד איברים שלא עברנו עליהם באוסף, false אחרת.
		- next() •
		- מחזיר את האיבר הבא באוסף
		- גם שאילתא וגם פעולה, זאת כיוון ש next זו מקדם את האיטרטור.
			- remove() •
			- מוחק את האיבר האחרון שהוחזר על ידי האיטרטור.
				- מתודה דיפולטית. מימוש ברירת מחדל הוא לזרוק .UnsupportedOperationException

# **Iterating over a Collection**

• שימוש מפורש באיטרטור:

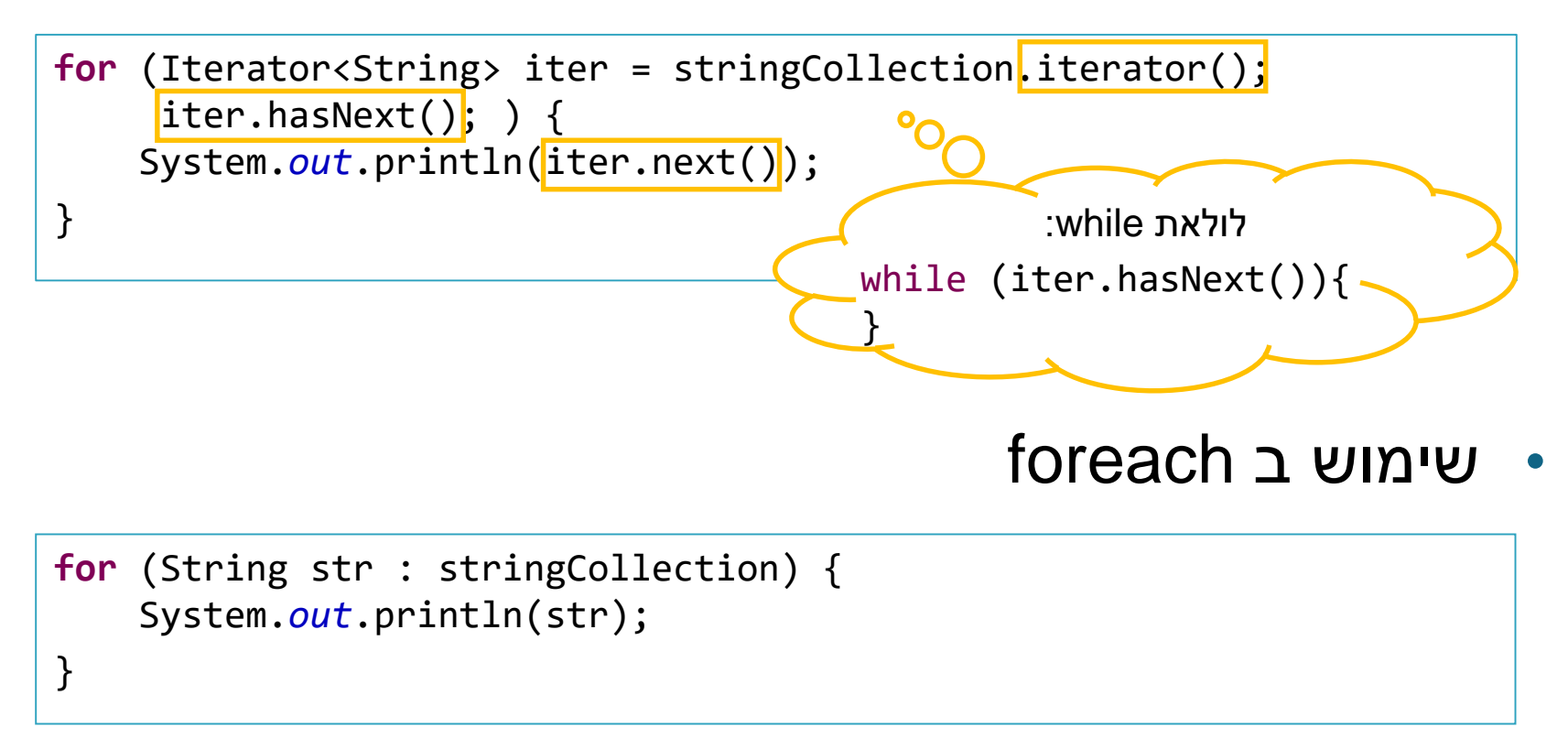

# **Deleting an item inside a loop**

#### • שימוש ב foreach עלול לגרום לשגיאה בעדכון האוסף

```
for (String str : stringCollection) {
         if (someCondition){
                   stringCollection.remove(str);
                   //can possible cause ConcurrentModificationException
         } 
}
```
#### • שימוש ב iterator הוא בטוח יותר

```
for (Iterator<String> iter = stringCollection.iterator(); 
     iter.hasNext(); ) {
         iter.next(); /*we must advance the iterator, otherwise we will 
                             get IllegalStateException */ 
         if (someCondition){
                   iter.remove(); /*this is safe, unless remove is not 
                                      supported*/
         } 
}
```
## **Incorrect usage of iterators**

#### • מה לא בסדר בקוד הבא?

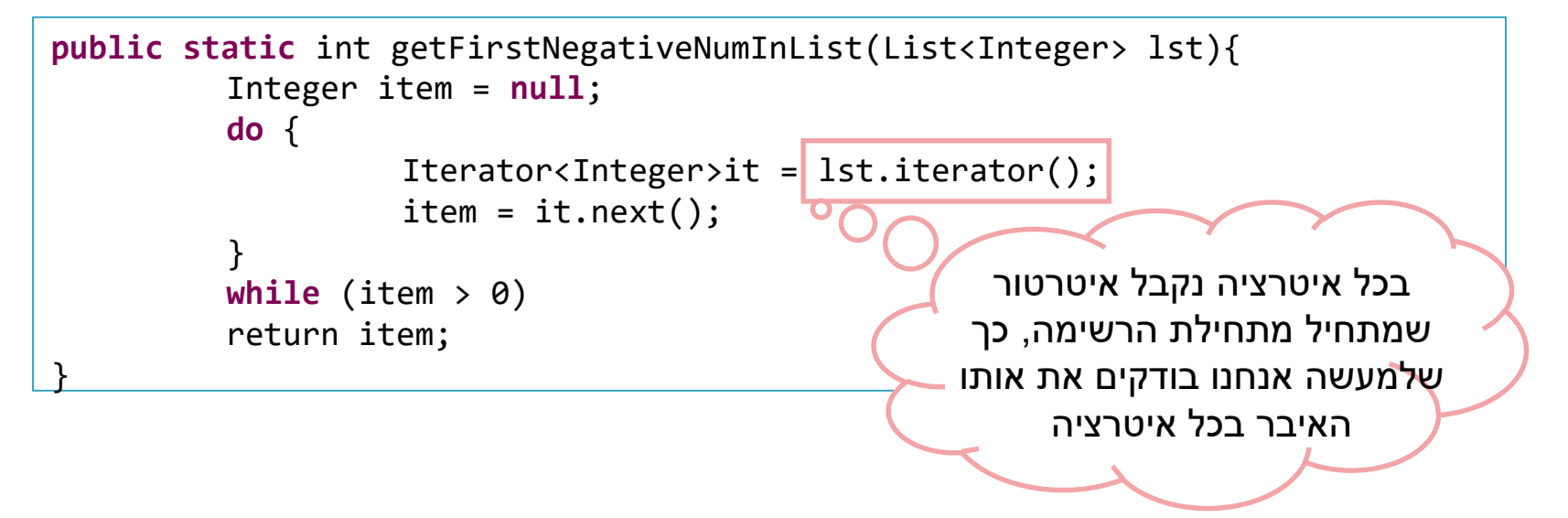

- אם האיבר הראשון ב lst הוא שלילי, הפונקציה תסתיים אחרי איטרציה אחת ותחזיר את האיבר הנכון.
	- אחרת לולאה אינסופית.

#### **General Purpose Implementations**

• Class Name Convention: <Data structure> <Interface>

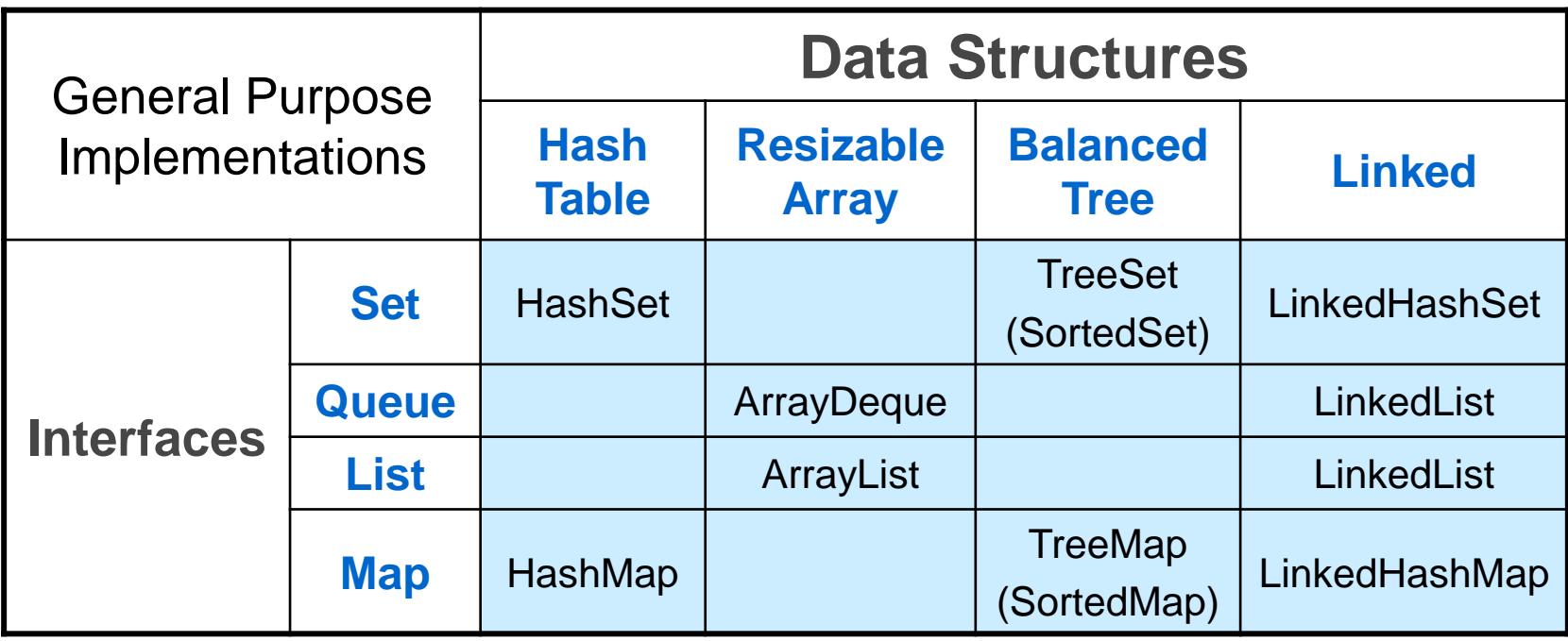

#### **Adding Implementations to the Picture**

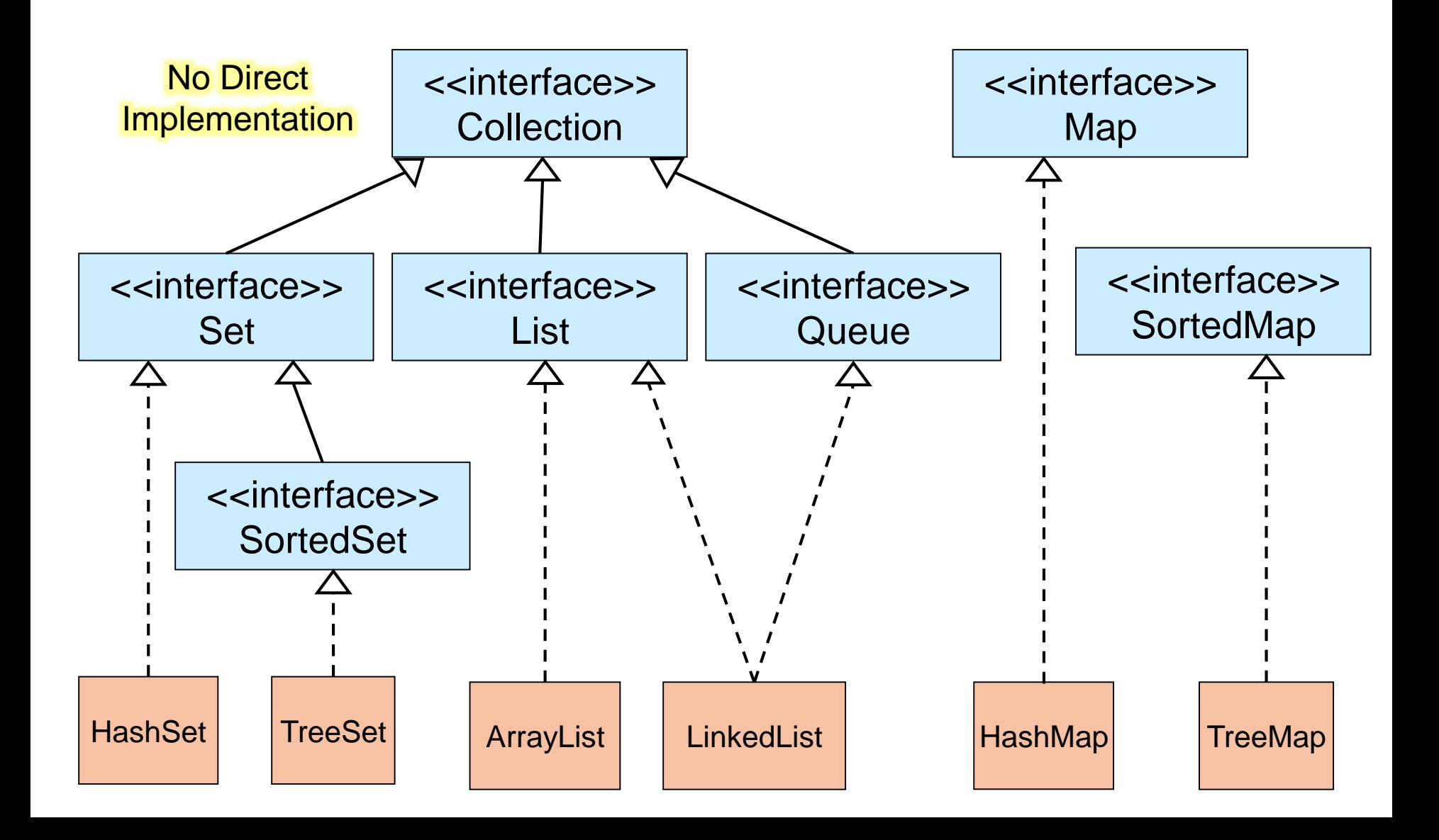

## Collection interface

#### • מתודות שימושיות במנשק <E<Collection:

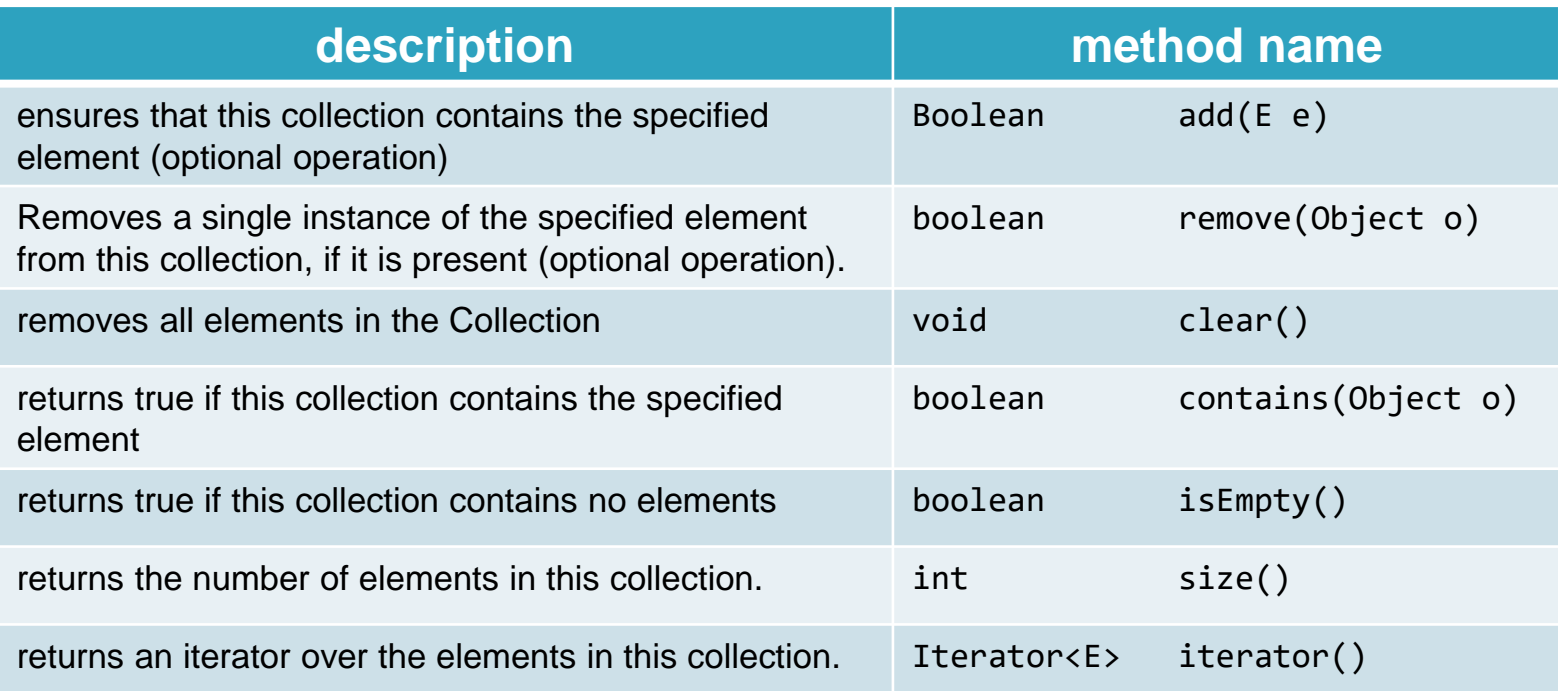

#### • רשימת המתודות המלאה:

http://docs.oracle.com/javase/8/docs/api/java/util/Collection.html

# Map interface

#### • מתודות שימושיות במנשק <V,K<Map :

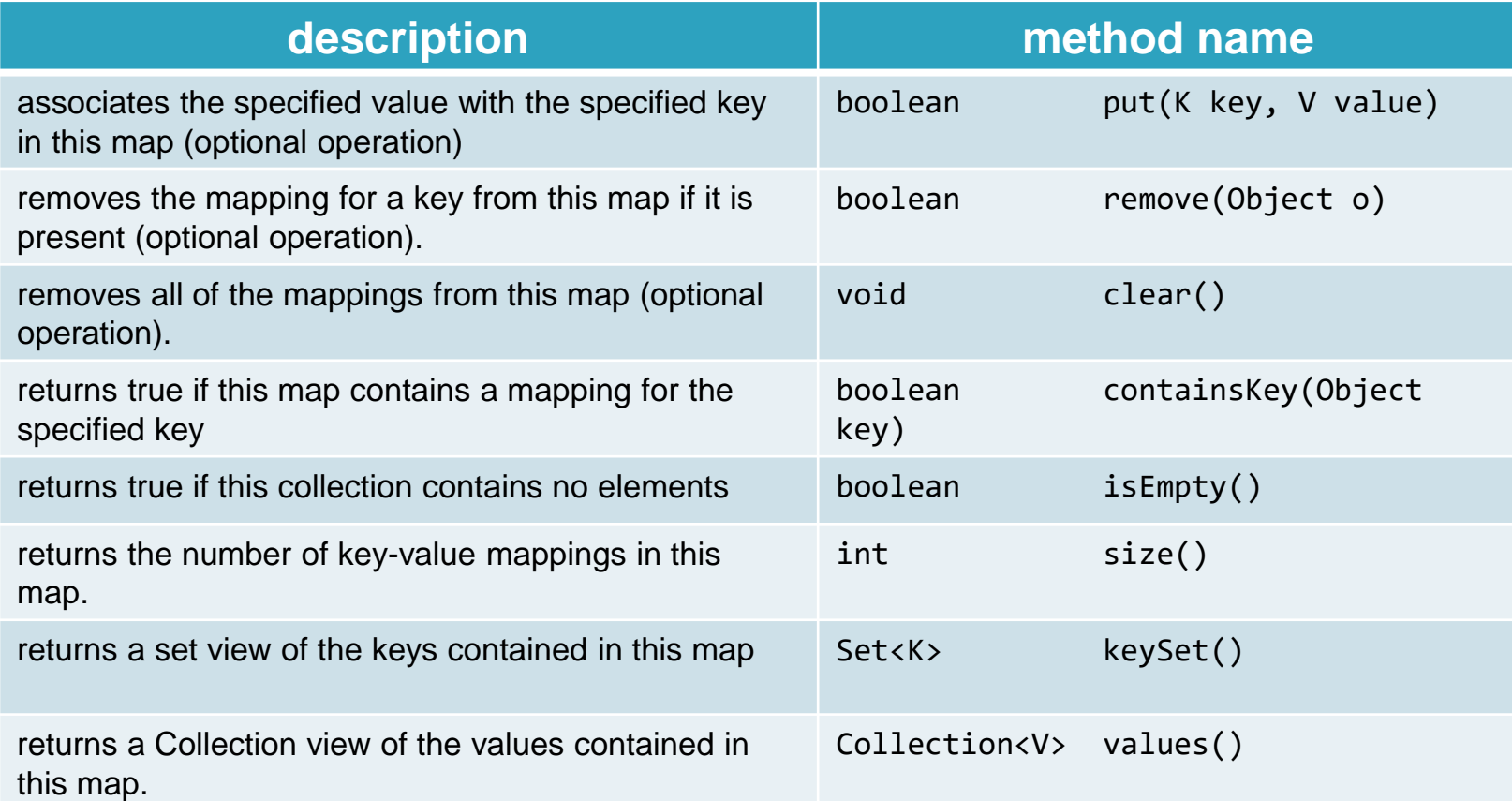

#### • רשימת המתודות המלאה:

http://docs.oracle.com/javase/8/docs/api/java/util/Map.html

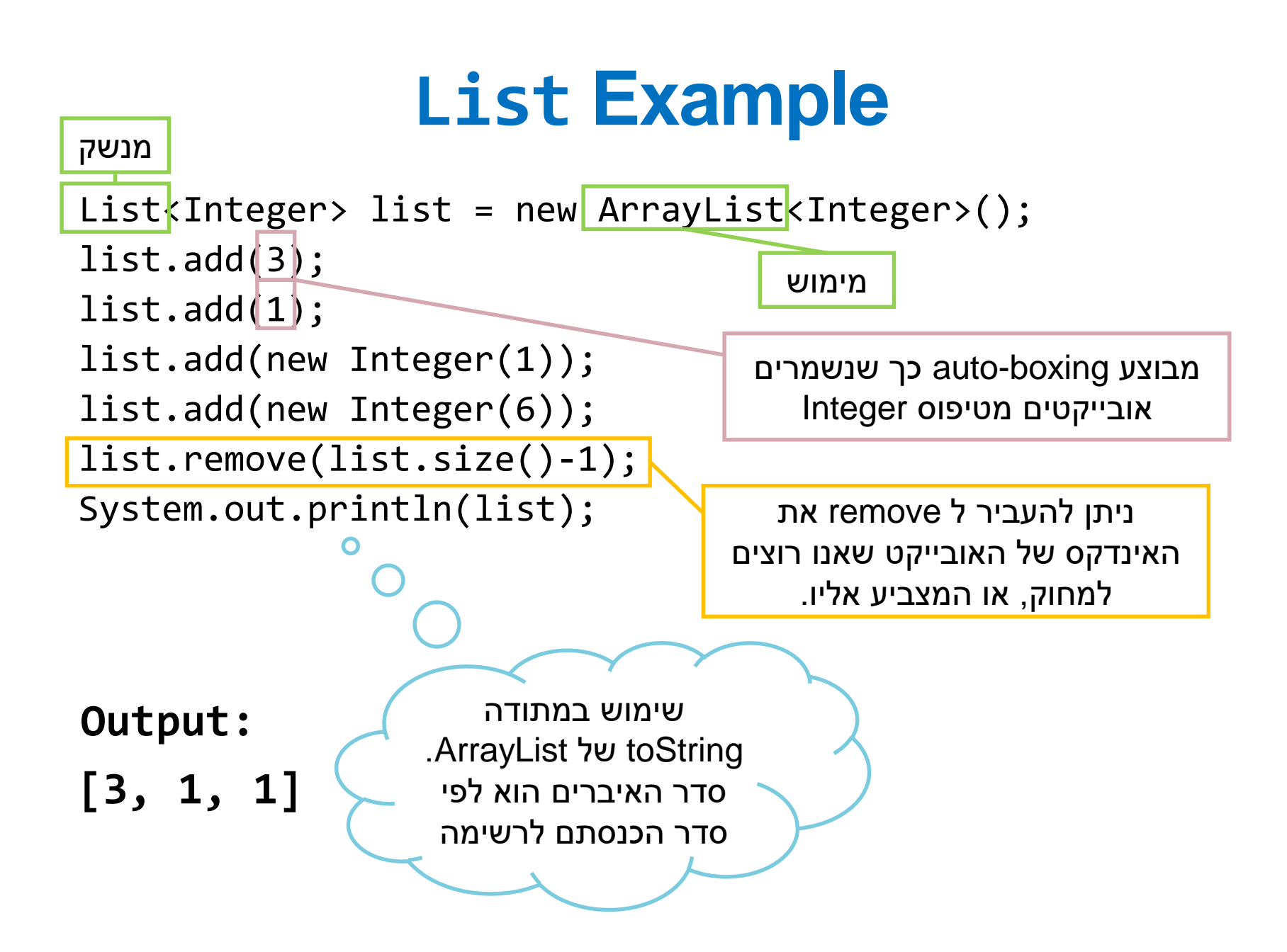

### **Set Example**

Set<Integer> set = new HashSet<Integer>();

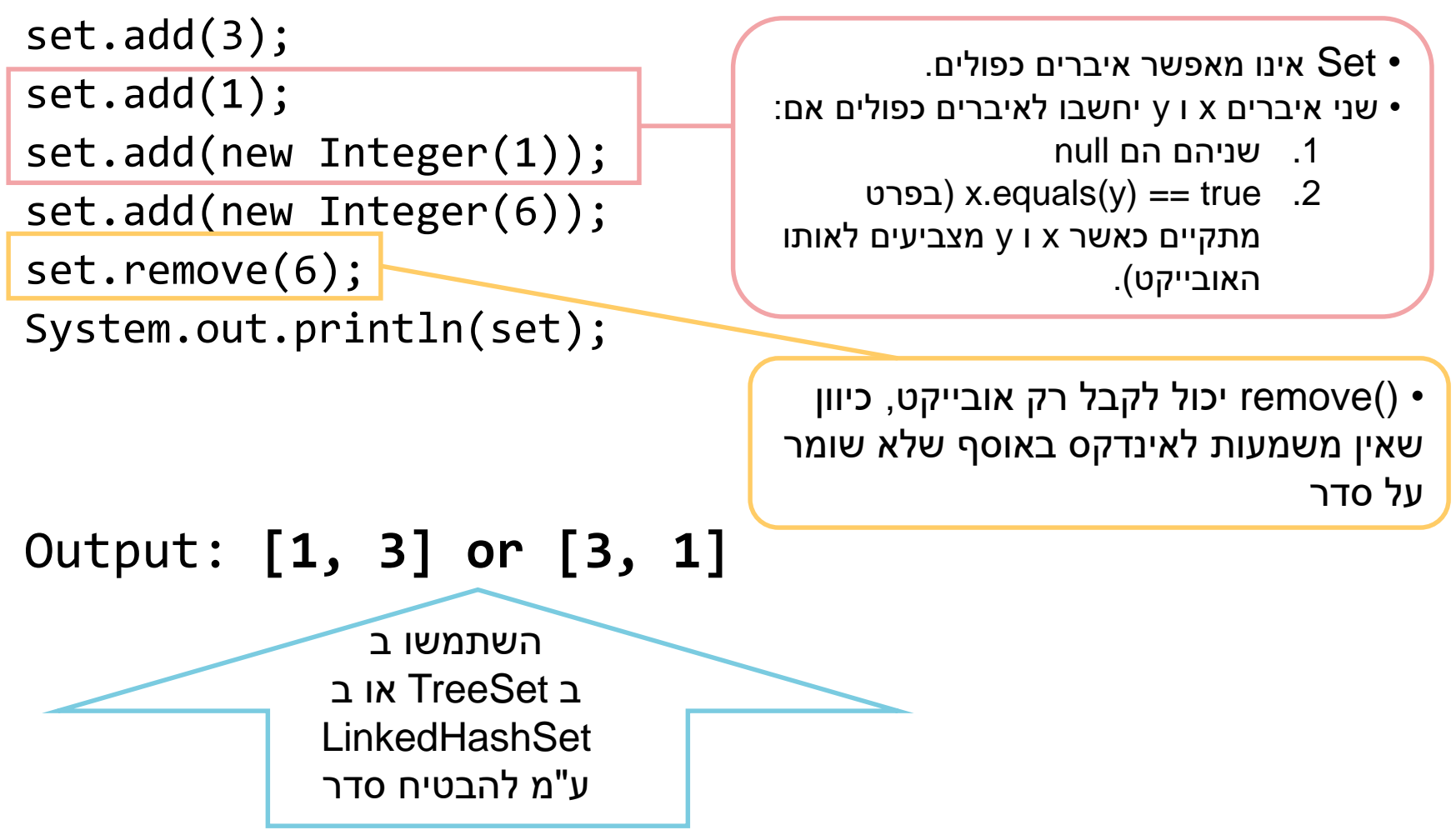

### **Map Example**

Map<String, String> map = **new** HashMap<String, String>(); map.put("Dan", "03-9516743"); map.put("Rita", "09-5076452"); map.put("Leo", "08-5530098"); map.put("Rita", "06-8201124"); System.*out*.println(map); **Output:** 

{Leo=08-5530098, Dan=03-9516743, Rita=06-8201124}

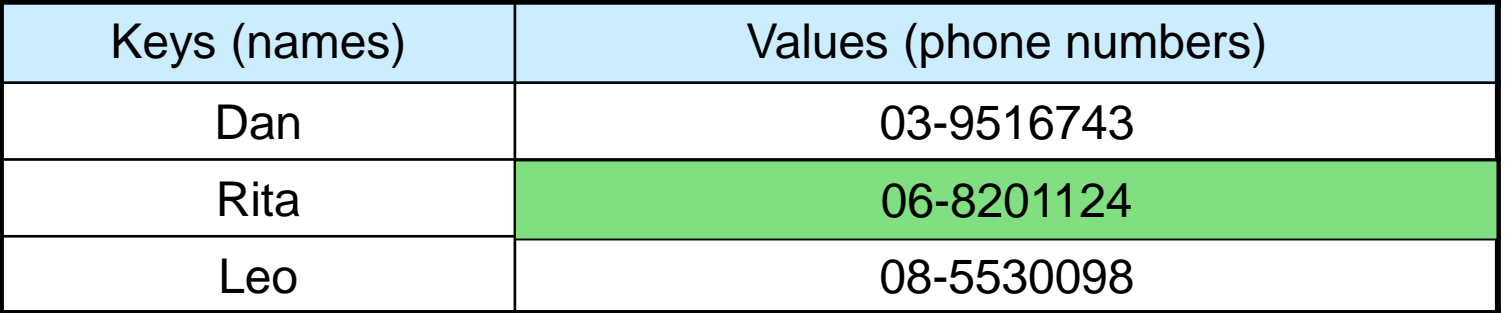

## **LinkedHashMap Example**

Map<String, String> map = **new** LinkedHashMap<String, String>(); map.put("Dan", "03-9516743"); map.put("Rita", "09-5076452"); map.put("Leo", "08-5530098"); map.put("Rita", "06-8201124"); System.*out*.println(map); מסודר לפי סדר הכנסת המפתחות )הפעם הראשונה שבה מפתח מוכנס(

#### **Output:**

{Dan=03-9516743, Rita=06-8201124, Leo=08-5530098}

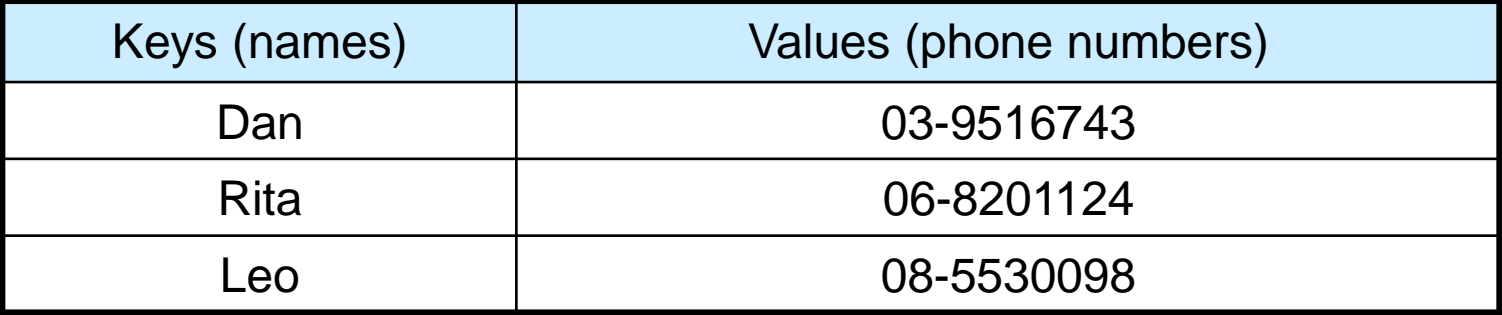

### **SortedMap Example**

SortedMap < String, String> map = new TreeMap < String, String> (); map.put("Dan", "03-9516743"); map.put("Rita", "09-5076452"); map.put("Leo", "08-5530098"); map.put("Rita", "06-8201124"); System.*out*.println(map); סדר לקסיקוגרפי של

#### **Output:**

{Dan=03-9516743, Leo=08-5530098, Rita=06-8201124}

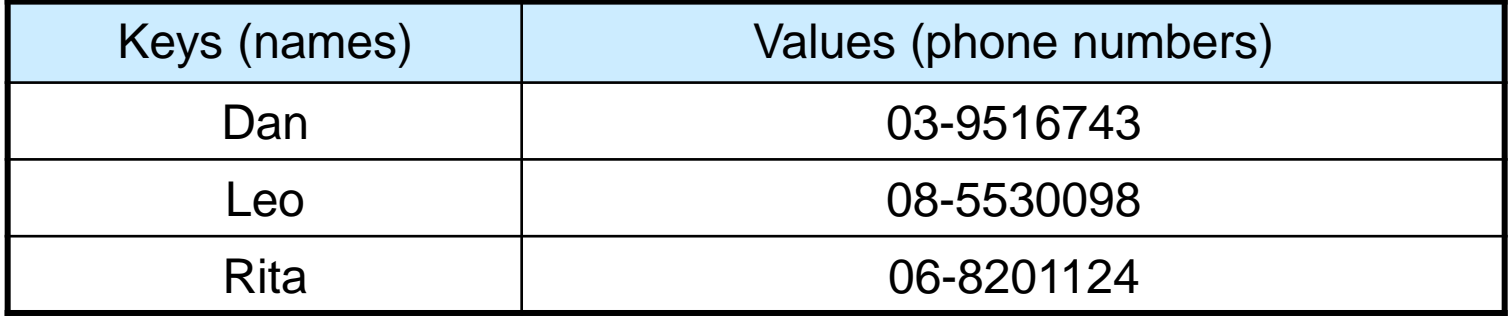

המפתחות

# **Map Collection Views**

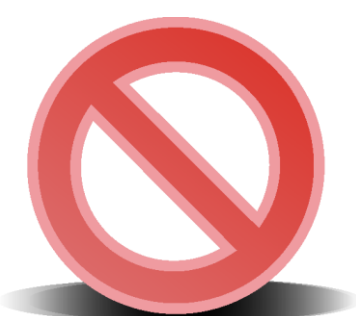

#### **A Map is not Iterable!**

Three views of a Map<K,V> as a collection

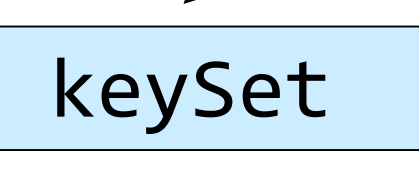

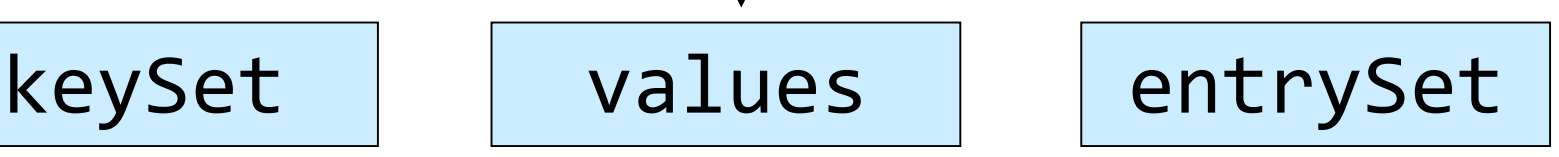

Set<K> Collection<V> Set<Map.Entry<K,V>>

The Set of key-value pairs (implement Map.Entry)

# **Iterating Over the Keys of a Map**

Map<String,String> map = **new** HashMap<String,String> (); map.put("Dan", "03-9516743"); map.put("Rita", "09-5076452"); map.put("Leo", "08-5530098"); map.put("Rita", "06-8201124");

**for** (String key : map.keySet()) { System.*out*.println(key); }

Output: Leo

Dan Rita

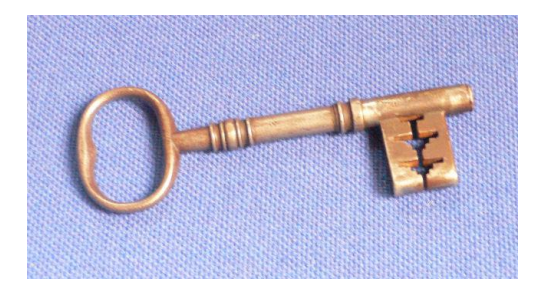

#### **Iterating Over the Key-Value Pairs of a Map**

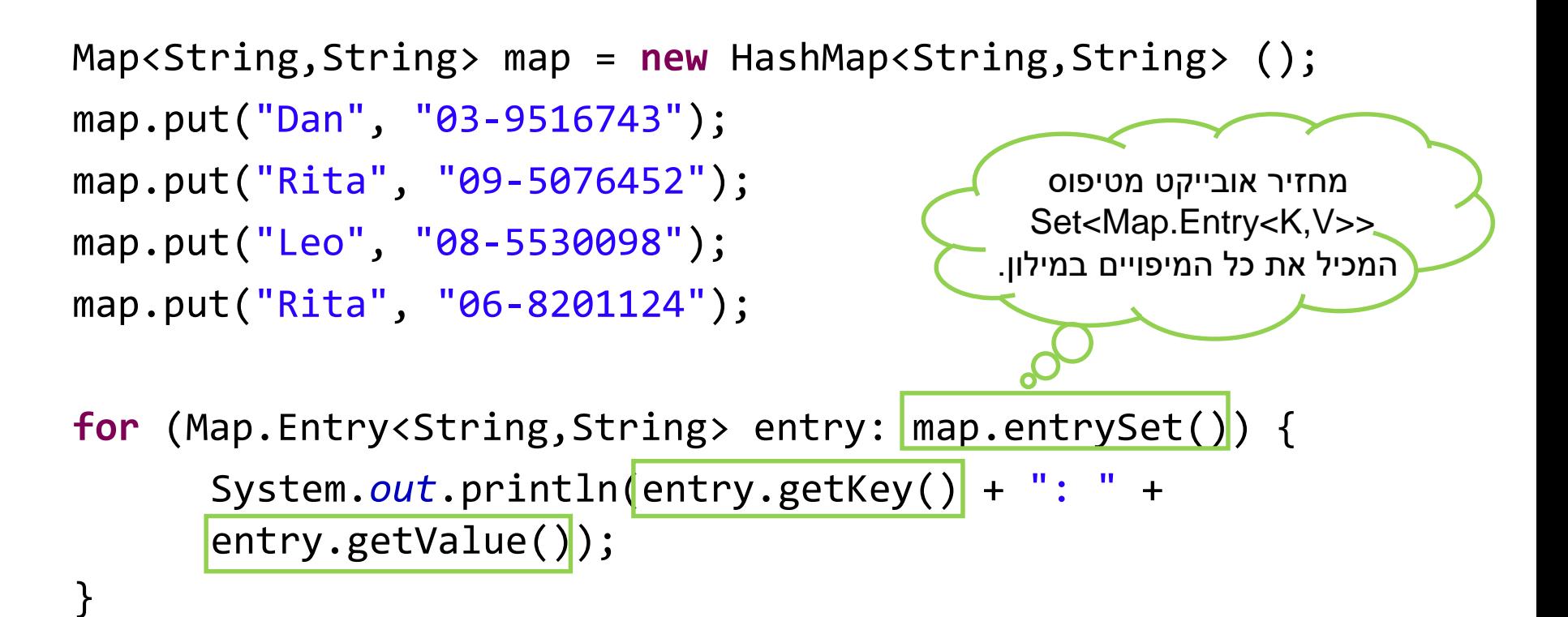

Output: Leo: 08-5530098 Dan: 03-9516743 Rita: 06-8201124

# **Collection Algorithms**

- Defined in the [Collections](https://docs.oracle.com/javase/8/docs/api/index.html?java/util/Collections.html) class
- Main algorithms:
	- sort
	- binarySearch
	- reverse
	- shuffle
	- min
	- max

# **Sorting**

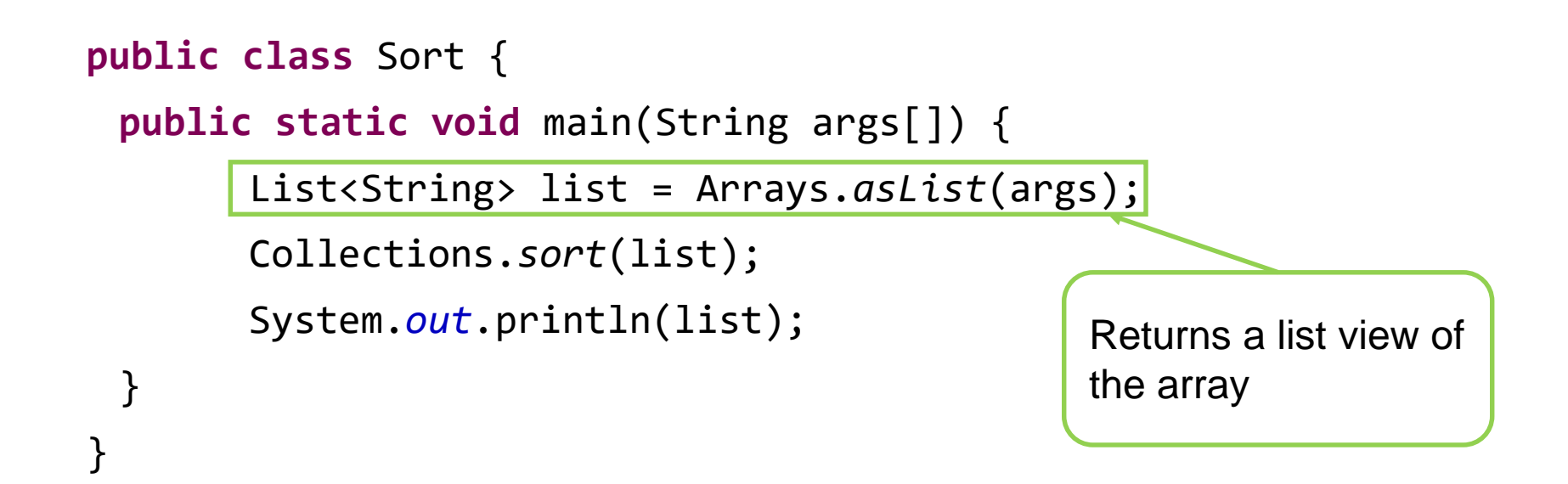

```
Arguments: A C D B
Output: [A, B, C, D]
```
### How can we sort a list of objects?

- 1. Collections.sort(myList)
	- myList's elements implement **Comparable<T>** interface.

```
public interface Comparable<T> { 
         /**********************************
          * $ret < 0 if this < other
          *$ret = 0 if this.equals(other) ** $ret > 0 if this > other
          **********************************/
         public int compareTo(T other);
}
```
- Error when sorting a list whose elements
	- do not implement Comparable or
	- are not mutually comparable.
- String implements the interface Comparable<String> so we are able to sort a list of strings.

### How can we sort a list of objects?

- 1. Collections.sort(myList, myComparator)
	- myComparator implement **Comparator<T>** interface.

```
public interface Comparator<T>{ 
         /**********************************
          * $ret < 0 if o1 < o2
          * $ret = 0 if o1.equals(o2) ** $ret > 0 if o1 > o2 ***********************************/
          public int compare(T o1, T o2);
}
```
• The comparator interface enables us to sort a list of the same object by different critiria, using different comparators.

#### Comparable and Comparator Example

- Write the class Point that represents a point in the plane
- How to sort List<Point>?

public class Point { private int x; private int y; ... }

- Two options:
	- Make Point implement Comparable<Point>, and use Collections.sort
	- Write a class that implements Comparator<Point>, and pass it as an argument to Collections.sort.
	- **Don't:** write a sorting algorithm yourselves!

#### • **Recommended Tutorial:**

[http://docs.oracle.com/javase/tutorial/collections/interfaces/order.h](http://docs.oracle.com/javase/tutorial/collections/interfaces/order.html) tml

# Implementing Comparable

```
public class Point implements Comparable<Point>{
        …
        public int compareTo(Point other) {
               //comparison by the x axis
                Integer.compare(this.x, other.x); }
}
```
• The program:

```
List<Point> pointList = new LinkedList<Point>();
pointList.add(new Point(1, 3));
pointList.add(new Point(0, 6));
Collections.sort(pointList);
System.out.println(pointList);
```
• Output:  $[(0,6), (1,3)]$ 

### Writing a Comparator

**public class YAxisPointComparator implements Comparator<Point> { public int compare(Point p1, Point p2) { //comparison by the y axis return Integer.***compare***(p1.getY(), p2.getY()); } }**

• The program:

List<Point> pointList = **new** LinkedList<Point>(); pointList.add(**new** Point(1, 3)); pointList.add(**new** Point(0, 6)); Collections.*sort*(pointList, **new** YAxisPointComparator()); System.*out*.println(pointList);

- The output:  $[(1,3), (0,6)]$
- Useful for sorting existing classes (e.g., String)

# **Best Practice <with generics>**

• Specify an element type only when a collection is instantiated:

Set**<String>** s = new HashSet**<String>**(); Interface Implementation**Works, but…** public void foo(HashSet**<String>** s){…} public void foo(Set**<String>** s) {…} s.add() invokes HashSet.add() **Better!**  $\bullet$ polymorphism

### **Diamond Notation**

Set<String> s = **new** HashSet<String>();

➔ Set<String> s = **new** HashSet<>();

Map<String, List<String>> myMap = **new** HashMap<String, List<String>>();

➔ Map<String, List<String>> myMap = **new** HashMap<>();

Not the same as:

Map<String, List<String>> myMap = **new** HashMap();

(Compilation warning)

No need to specify the

generic type in a "new" statement

#### **Queue Example**

Queue<Integer> queue = new LinkedList<>();

```
queue.add(3);
```
queue.add(1);

```
queue.add(new Integer(1));
```

```
queue.add(new Integer(6));
```

```
queue.remove();
```
System.out.println(queue);

מממש גם את המנשק List וגם את **Queue** 

כאשר remove לא מקבלת ארגומנטים, האיבר שמוסר מהרשימה הוא האיבר הראשון שנכנס (הראשון בתור)

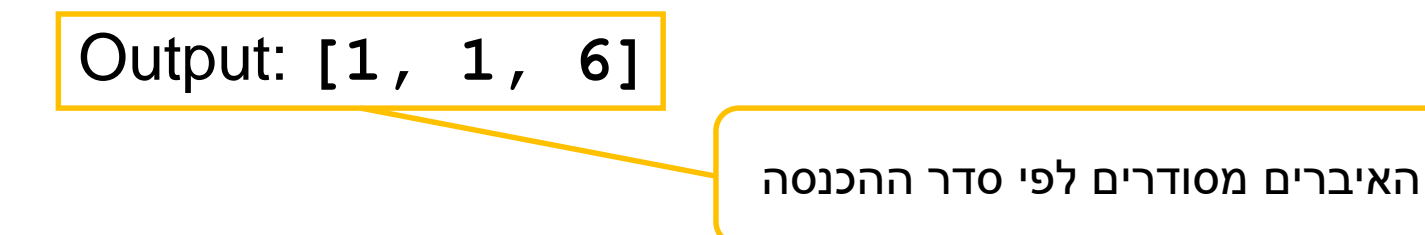

### **LinkedHashSet Example**

```
Set<Integer> set = new LinkedHashSet<>();
set.add(3);
set.add(1);
set.add(new Integer(1));
set.add(new Integer(6)); 
set.remove(6);
System.out.println(set);
                                   Set אינו מאפשר איברים כפולים.
```
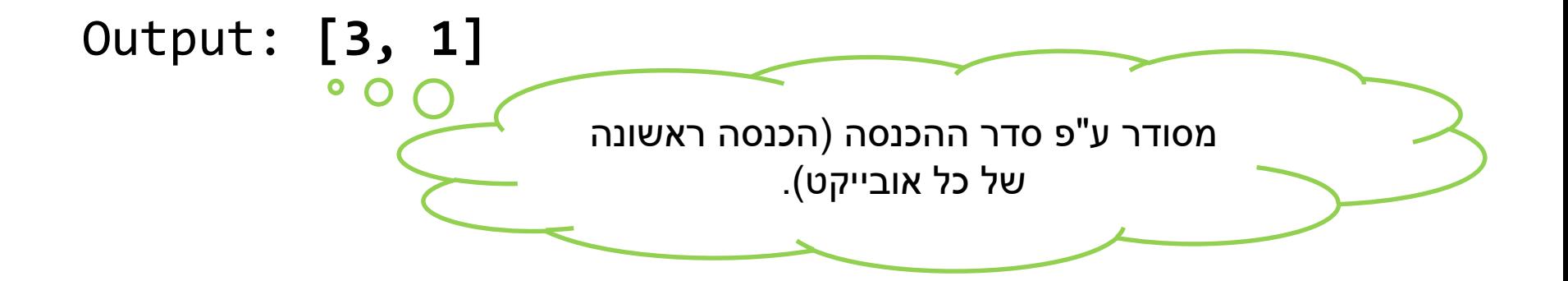

#### **TreeSet Example**

```
Set<Integer> set = new TreeSet<>();
set.add(3);
set.add(1);
set.add(new Integer(1));
set.add(new Integer(6)); 
set.remove(6);
System.out.println(set);
                                   Set אינו מאפשר איברים כפולים.
```
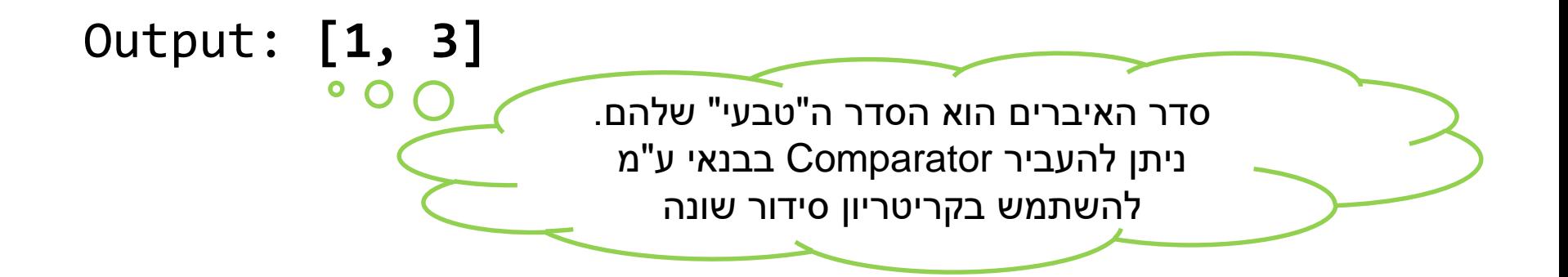